# C\_PXSUP\_90<sup>Q&As</sup>

SAP Certified Associate - Support Consultant for Incident Management with SAP Business All-in-One

## Pass SAP C\_PXSUP\_90 Exam with 100% Guarantee

Free Download Real Questions & Answers PDF and VCE file from:

https://www.leads4pass.com/c\_pxsup\_90.html

100% Passing Guarantee 100% Money Back Assurance

Following Questions and Answers are all new published by SAP Official Exam Center

- Instant Download After Purchase
- 100% Money Back Guarantee
- 365 Days Free Update
- 800,000+ Satisfied Customers

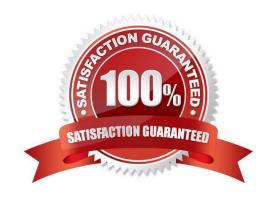

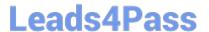

#### **QUESTION 1**

Which of the following transactions allows you to find out whether a particular ABAP program (for example, RMMMPERI or Z\_DELETE\_ALL\_FI\_DATA) has been executed at a certain time in the past? (Choose two)

- A. SM50 (Workprocess overview)
- B. SM66 (Systemwide Workprocess overview)
- C. ST03 (Workload analysis)
- D. ST03N (Workload analysis)

Correct Answer: CD

#### **QUESTION 2**

Which of the following tools provides you with a central point of access to Customizing?

- A. Object Navigator (SE80)
- B. Repository Information System (SE84)
- C. Customizing Edit Project (SPRO)
- D. Business Object Browser (SWO2)

Correct Answer: C

#### **QUESTION 3**

What is SAP Solution Manager Enterprise Edition? (Choose two)

- A. A platform for realizing the value of SAP Enterprise Support
- B. A comprehensive view on a project/release plan with all quality gates and their associated activities and issues
- C. An enablement program for SAP partners
- D. An enablement program for SAP customers

Correct Answer: AB

#### **QUESTION 4**

During the execution of a dialog transaction, you receive an error message about a failed authority check. How could you analyze this? (Choose two)

A. Use the F1 help to check the message ID and then apply the where-used list in transaction SE91.

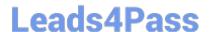

### https://www.leads4pass.com/c\_pxsup\_90.html

2024 Latest leads4pass C\_PXSUP\_90 PDF and VCE dumps Download

- B. Analyze the entry in transaction SU53 (Authorization Data for User) and compare with the User Master Record.
- C. Create a Breakpoint on Statement AUTHORITY-CHECK and watch out for return codes other than 0.
- D. Get the name of the authorization object from the F1 help, navigate to its definition (in SE80) and apply the where-used list.

Correct Answer: BC

#### **QUESTION 5**

Which of the following are events of a report program? (Choose two)

- A. AT LINE-SELECTION
- **B. INITIALIZATION**
- C. PARAMETERS
- D. AT TITLE-PAGE-OUTPUT

Correct Answer: AB

C PXSUP 90 PDF Dumps C PXSUP 90 Study Guide

C PXSUP 90 Exam Questions